# **MPD Album Art Documentation** *Release 0.1*

**Jamie Macdonald**

**Oct 06, 2017**

# **Contents**

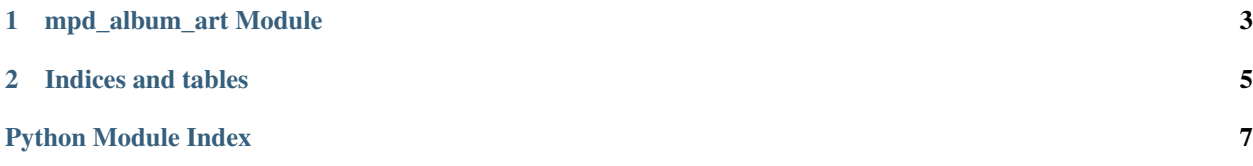

Contents:

# CHAPTER 1

### mpd\_album\_art Module

<span id="page-6-1"></span><span id="page-6-0"></span>copyright 2013 Jamie Macdonald

license GNU General Public License (GPL) version 3

class mpd\_album\_art.**Grabber**(*save\_dir*, *library\_dir=None*, *link\_path=None*) Bases: object

An object to grab artwork for MPD songs

#### **Parameters**

- **save\_dir** (str) Directory into which Grabber should download new images.
- **library\_dir** (str) Directory MPD is currently playing from.
- **link\_path**  $(str)$  Path to symlink to current image file. By default,  $\circ s.\text{path}$ . join(save\_dir, "current")

Construct a Grabber with save\_dir =  $\sim$ /.covers:

```
>>> import os
>>> home_dir = os.environ['HOME']
>>> cover_path = os.path.join(home_dir, '.covers')
>>> grabber = Grabber(cover_path)
```
specify more stuff:

```
>>> music_path = os.path.join(home_dir, 'Music/Library')
>>> current_cover_link = os.path.join(home_dir, '.current_cover')
>>> grabber = Grabber(save_dir=cover_path, library_dir=music_path,
... link_path=current_cover_link)
```
#### **get\_art**(*song*)

Get artwork from LastFM.

Before connecting to network, if there exists a file whose name begins with \_sanitize(song['artist'] + ' ' + song['album']), return that file path. Do not overwrite existing files. Set os.path.join(save\_dir, 'current') as symlink to image file.

- <span id="page-7-0"></span>**Parameters song** (dict) – A dictionary with keys 'album' and 'artist' to correspond with string representations of the album and artist (resp.) of interest. Use MPDClient. currentsong() to return uch a dictionary .
- Returns A string representation of the local file path to the image file for song or None if no results found

#### **get\_local\_art**(*song*)

Get artwork from song folder.

- Parameters song  $(dict)$  A dictionary with keys 'album' and 'artist' to correspond with string representations of the album and artist (resp.) of interest. Such a dictionary returns from MPDClient.currentsong()
- Returns A string representation of the local file path to the largest image file for song found in song\_folder, or None if no results found

#### **remove\_current\_link**()

Delete current artwork symlink.

#### **set\_current\_link**(*file\_path*)

Set current artwork symlink. :param file\_path:

Path to artwork to be set as current.

# CHAPTER 2

Indices and tables

- <span id="page-8-0"></span>• genindex
- modindex
- search

Python Module Index

<span id="page-10-0"></span>m

mpd\_album\_art, [3](#page-6-0)

## Index

# G

get\_art() (mpd\_album\_art.Grabber method), [3](#page-6-1) get\_local\_art() (mpd\_album\_art.Grabber method), [4](#page-7-0) Grabber (class in mpd\_album\_art), [3](#page-6-1)

### M

mpd\_album\_art (module), [3](#page-6-1)

## R

remove\_current\_link() (mpd\_album\_art.Grabber method), [4](#page-7-0)

## S

set\_current\_link() (mpd\_album\_art.Grabber method), [4](#page-7-0)